### **cloudera**

## BigPetStore on Spark Implementing use cases on a unified data engine

Marton Balassi | Solutions Architect @MartonBalassi | mbalassi@cloudera.com

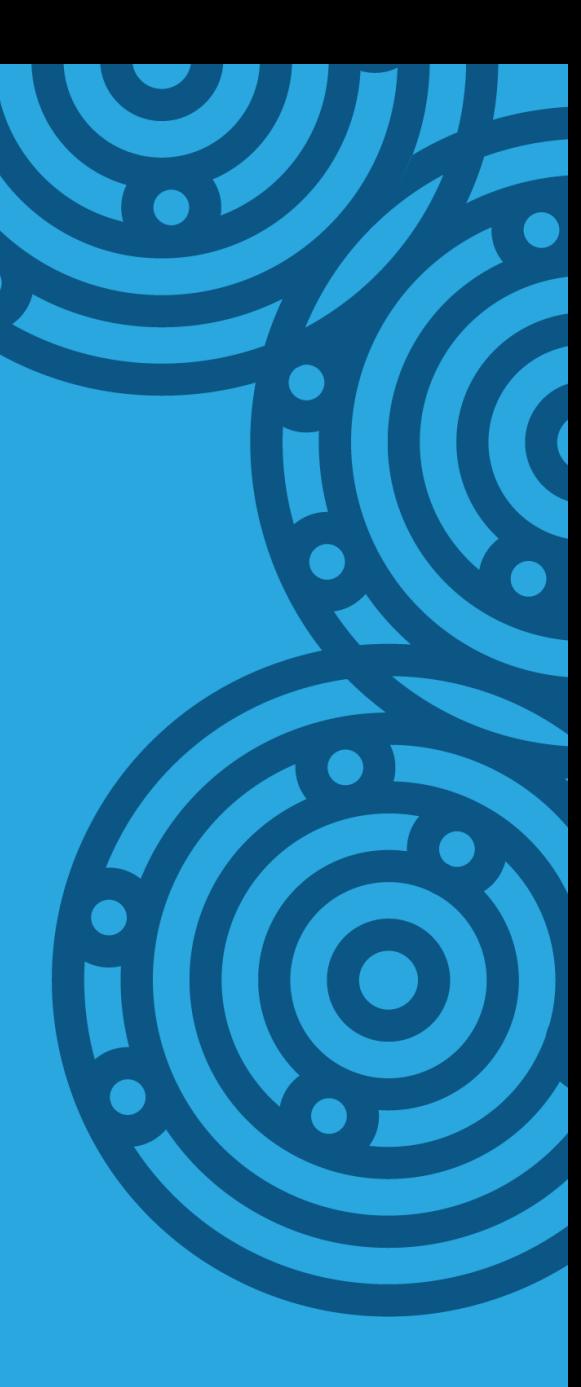

# **Outline**

- BigPetStore model
- Data generator with the RDD API
- ETL with RDDs & Spark SQL
- Matrix factorization with MLlib
- Recommendation with the Spark Streaming API
- Summary

# **BigPetStore**

- Blueprints for Big Data applications
- Consists of:
- Data Generators
- Examples using tools in Big Data ecosystem to process data
- Build system and tests for integrating tools and multiple JVM languages
	- Part of the Apache BigTop project

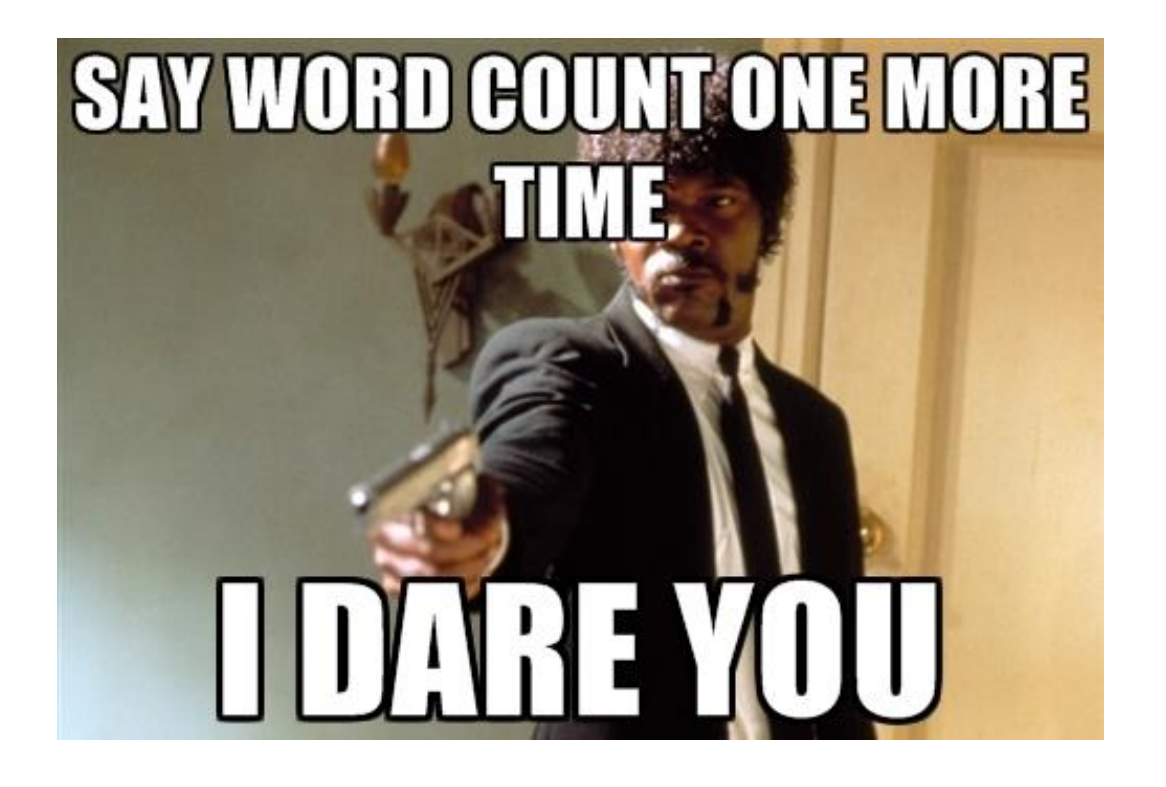

# BigPetStore model

• Customers visiting pet stores generating transactions, location based

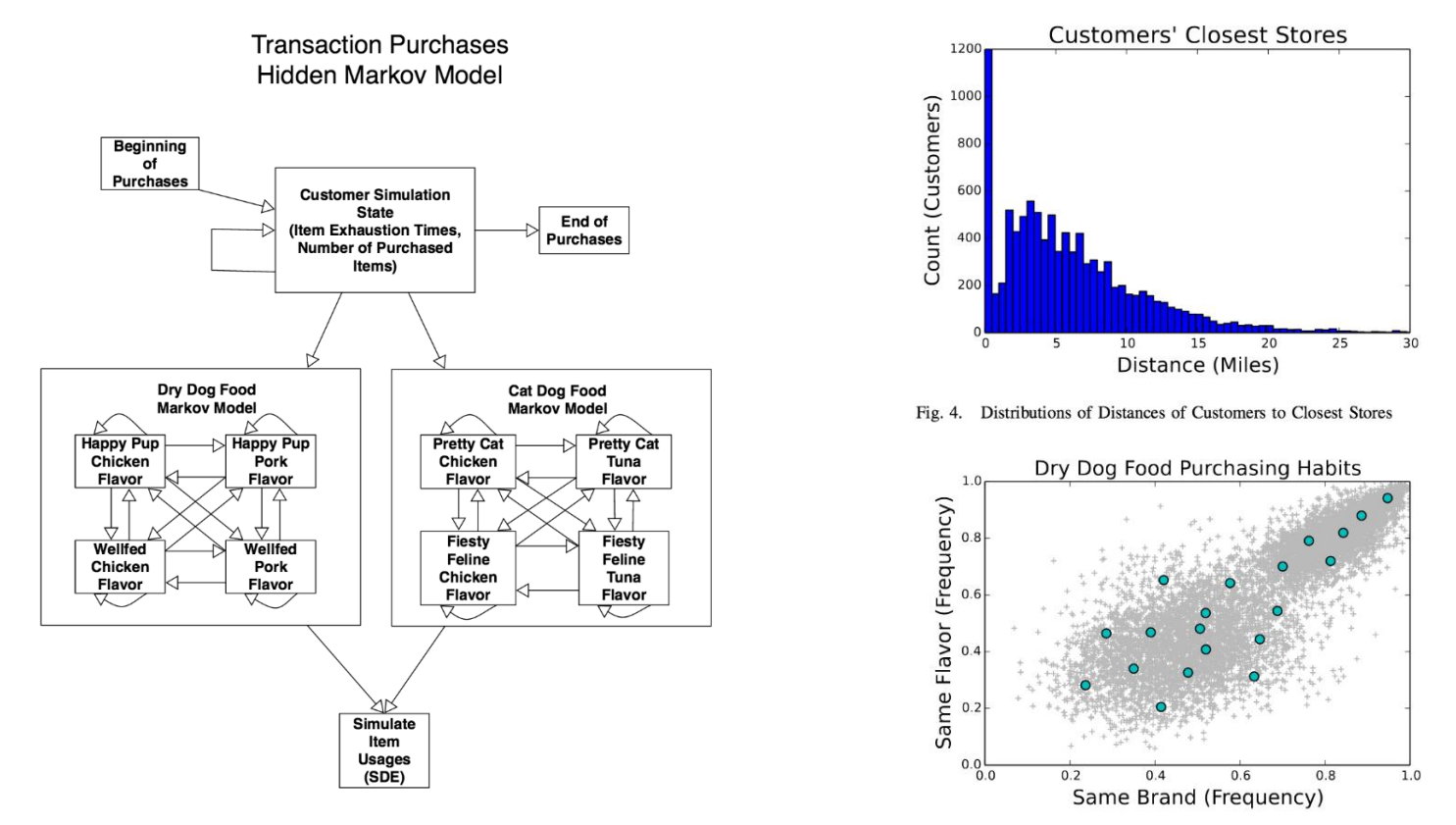

Nowling, R.J.; Vyas, J., "A Domain-Driven, Generative Data Model for Big Pet Store," in *Big Data and Cloud Computing (BDCloud), 2014 IEEE Fourth International Conference on* , vol., no., pp.49-55, 3-5 Dec. 2014

## Data generation

- Use RJ Nowling's Java generator classes
- Write transactions to JSON

```
val sc = new SparkContext(conf)
val (stores, productCategories, customers) = getData()
val startTime = getCurrentMillis()
val (storesBC, productsBC) = (sc.broadcast(stores), sc.broadcast(productCategories))
```

```
val transactions = sc.parallelize(customers)
        .mapPartitionsWithIndex(generateTransactions)
        .map{t => t.setDateTime(t.getDateTime + startTime); t}
```

```
transactions.saveAsTextFile(output)
```
# ETL with the RDD API

- Read the dirty JSON
- Output (customer, product) pairs for the recommender

```
val sc = new SparkContext(conf)
val transactions = sc.textFile(json).map(new Transaction())
```

```
val productsWithIndex = transactions.flatMap( .getProducts)
        .distinct
        .zipWithUniqueId
```

```
val customerAndProductPairs = transactions
        .flatMap(t => t.getProducts.map(p => (t.getCustomer.getId, p))).map(pair => (\text{pair. 2, pair. 1.tolong})).join(productsWithIndex).map(res => (res.-2.-1, res.-2.-2)).distinct
```
customerAndProductPairs.map(mkstring).saveAsTextFile(output)

# ETL with SparkSQL

- Read the dirty JSON
- SQL queries: select the stores with the most transacions

```
val (sc, sqlContext) = (new SparkContext(conf), new SQLContext(sc))
val transactions = sqlContext.read.json(input)
transactions.registerTempTable("transactions")
```

```
val countByStore = sqlContext.sql("SELECT store.id id, store.name name, COUNT(store.id) count " +
         "FROM transactions GROUP BY store.id, store.name")
countByStore.registerTempTable("countByStore")
```

```
val bestStores = sqlContext.sql("SELECT ct.id, ct.name, max.count " +
        "FROM countByStore, (SELECT MAX(count) as count FROM countByStore) max " +
         "WHERE ct.count = max.count"
```
# ETL with SparkSQL (2)

- Read the dirty JSON
- SQL queries: list transaction count by month

```
def month = (dataTime : Double) => {
        val millis = (dateTime * 24 * 3600 * 1000).toLong
        new Date(millis).getMonth
}
sqlContext.udf.register("month"
, month)
val byMonthCont = sqlContext.sql("SELECT month(dateTime), COUNT(month) " +
        "FROM transactions " 
         "GROUP BY month(dateTime)")
```
# A little recommender theory

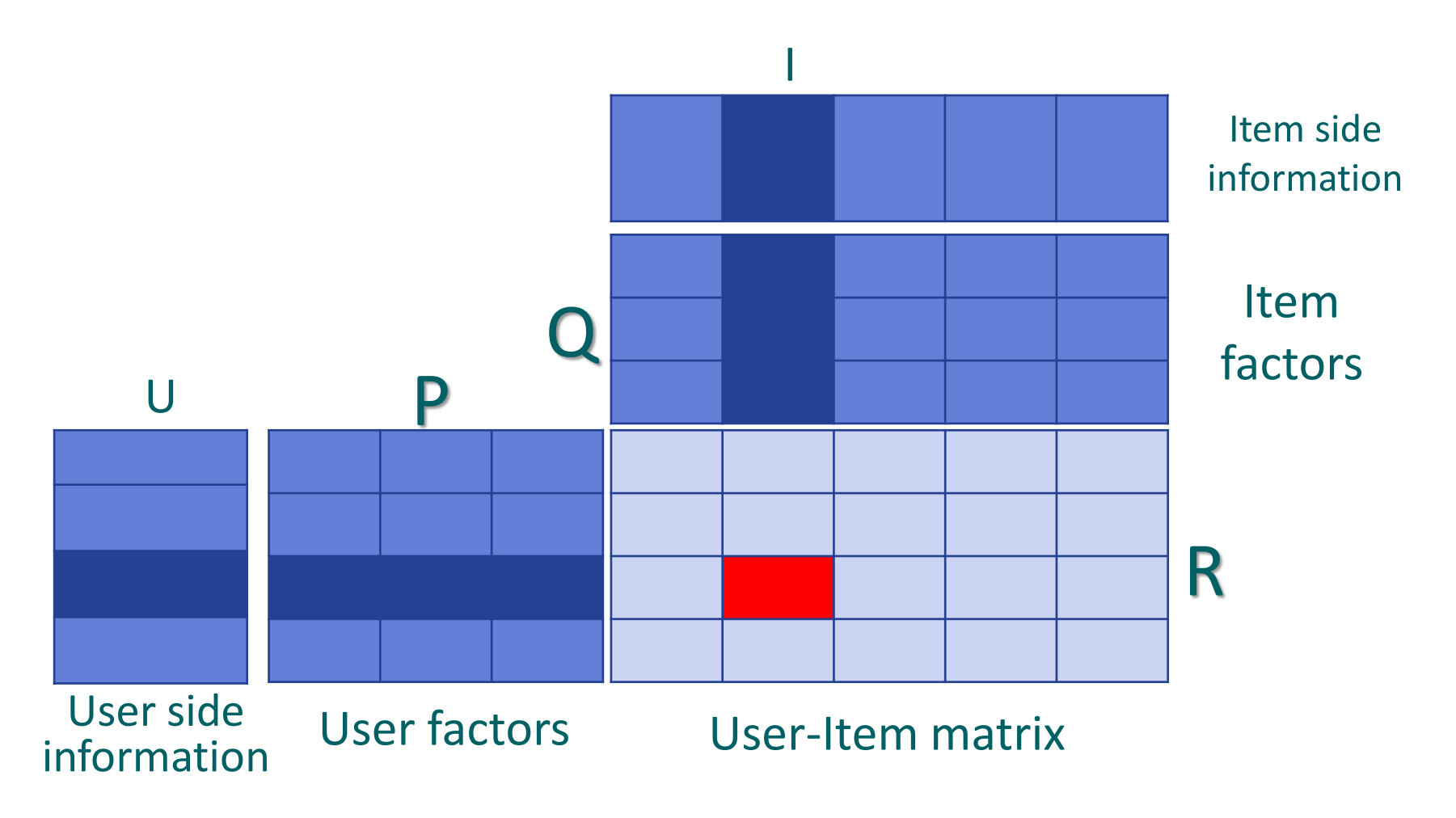

- R is potentially huge, approximate it with P∗Q
- Prediction is TopK(user's row  $* Q$ )

# Matrix factorization with MLlib

- Read the (customer, product) pairs
- Write P and Q to file

```
val sc = new SparkContext(conf)
val transactions = sc.textFile(input)
         .map(s \Rightarrow Rating(s))
```

```
val model = ALS.trainImplicit(input, numFactors, iterations, lambda, alpha)
```

```
model.save(sc, out)
```
# Recommendation with DStreams

- Get the ratings for the row of the user
- (Could be optimized)

```
val sc = new SparkContext(conf)
val ssc = new StreamingContext(sc, Seconds(1))
```

```
val model = MatrixFactorizationModel.load(sc, input)
```

```
val query = ssc.socketTextStream("localhost"
, 9999)
        .map(user => getItems(user))
```

```
val result = query.foreachRDD{ userVector =>
        val ratings = model.predict(userVector)
        print(topk(ratings))
```

```
ssc.start(); ssc.awaitTermination()
```
### cloudera

}

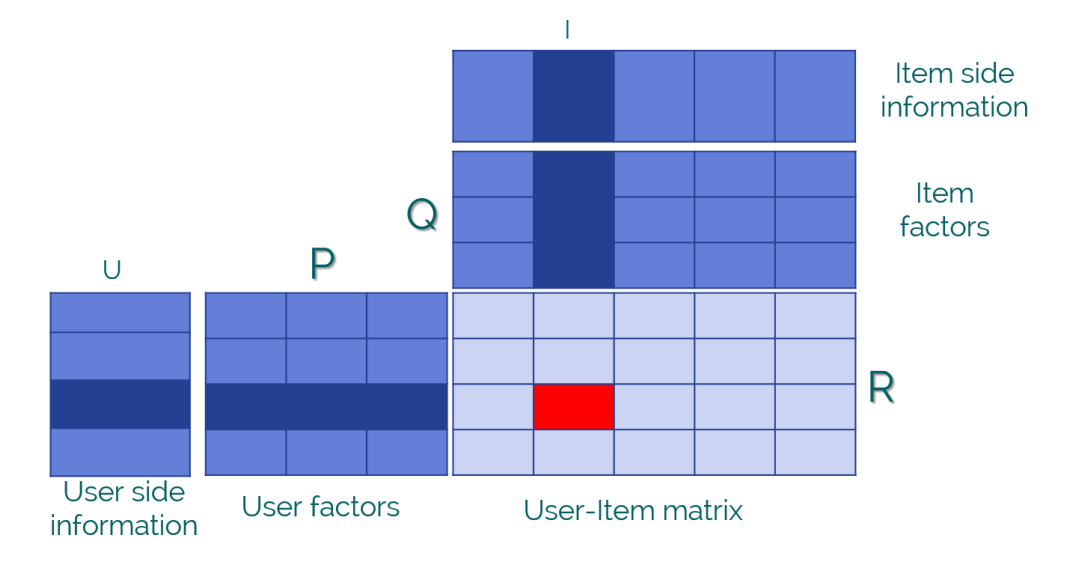

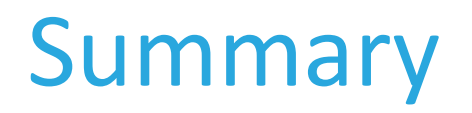

- Go beyond WordCount with BigPetStore
- Feel free to mix the RDD, DataFrames, SQL, MLlib and streaming APIs (and all the others) in your Spark workflows
- Data generation, cleaning, ETL, Machine learning, streaming prediction on top of one engine with under 500 lines of code
- A Spark pet project is always fun. No pun intended.

# Big thanks to

- The BigPetStore folks:
	- Suneel Marthi

Ronald J. Nowling

Jay Vyas

• Clouderans supporting the pet project:

Sean Owen

Alexander Bartfeld

Alexander Bibighaus

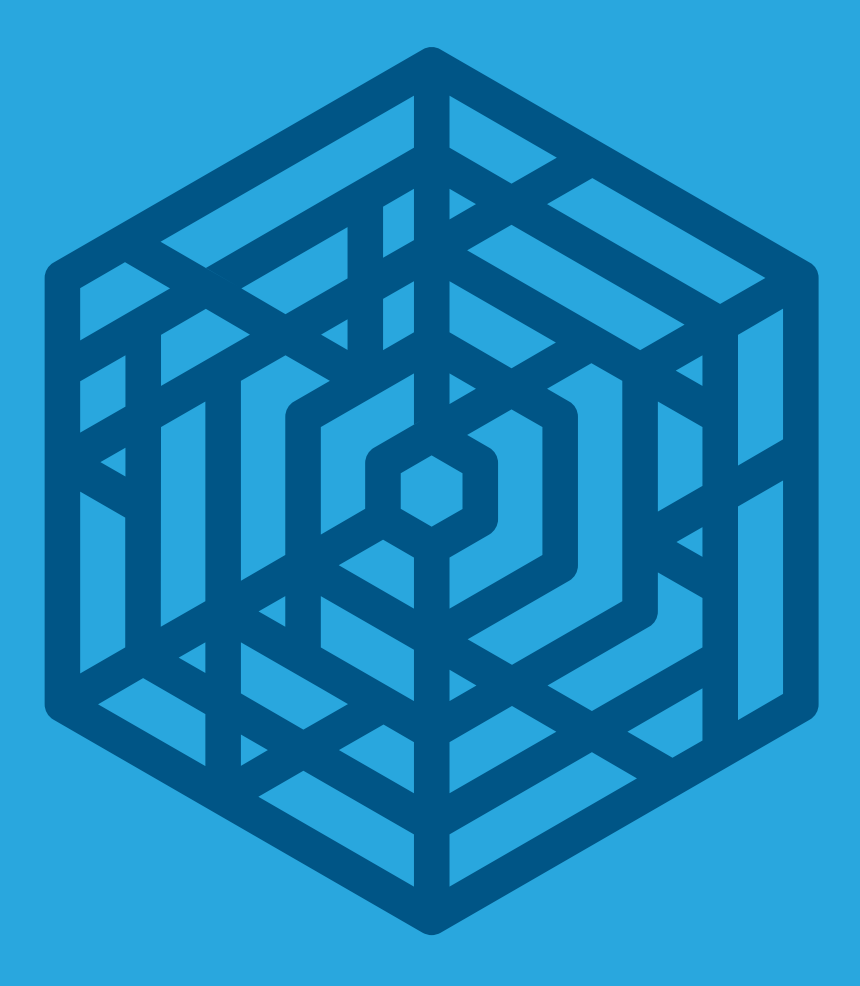

# cloudera Thank you

@MartonBalassi mbalassi@cloudera.com